# Алгоритмы поиска подстроки в строке

### 1. «Наивный» алгоритм

## о <mark>| б |</mark> а || || о || б || о || б || р || а || л || и || || о || б || о || о || б || о || б || р || а о  $\vert \vert 6 \vert \vert 0 \vert \vert$ и

Число сравнений символов:

 $3 + 1 + 1 + 1 + 4 + 1 + 3 + 1 + 1 + 1 + 1 + 1 + 4 = 24$ 

```
public static int simpleSearch(String where, String what) {
    int n = where.length();
    int m = what.length();
    extLoop: // Внешний цикл поиска в исходной строке
    for (int i = 0; i \le n-m; i++) {
         // Внутренний цикл сравнения:
        for (int j = 0; j < m; j++) {
            if (where.charAt(i+j) != what.charAt(j))
                 continue extLoop;
         }
         return i;
     }
     return -1;
}
Худший случай: simpleSearch("aaaaaaaaaaaaaaaaaaaaaaaaaaaab", 
"aaaaaaab");
```
### 2. Алгоритм Рабина – Карпа

# 2 | 3 || 2 || 3 || 3 || 2 || 4 || 3 || 2 || 3 || 1 || 5 || 3 || 3 || 2 || 4 || 2 || 3 || 3 || 2 || 5 || 1  $3 || 2 || 4 || 2$ Функция:  $\sum_{i=1}^{m} s_i = 11$

Число сравнений символов:

 $0 + 3 + 0 + 0 + 0 + 1 + 0 + 0 + 1 + 0 + 0 + 0 + 0 + 4 = 9$ 

Значения функции на подстроках:

10 11 10 12 12 11 12 9 11 12 12 13 12 11

```
public static int RabinKarp(String where, String what) {
    int n = where.length(): // Длина строки, в которой происходит поиск
    int_{m} = what.length(); // Длина подстроки
    long h = 1;
                  // Вычисляемый числовой показатель вытесняемой буквы
    for (int k = 1; k \le m-1; k++)h \leq 8;
        h %= q;
    \mathcal{F}long p = 0; // Числовой показатель подстроки - вычисляется один раз long t = 0; // Изменяемый числовой показатель участка исходной строки
    for (int k = 0; k < m; k^{++}) {
        p = ((p \ll 8) | (byte) what.charAt(k)) % q;t = ((t \le 8) | (byte) where.charAt(k)) % q;\mathcal{F}// Внешний цикл по исходной строке
    extLoop:
    for (int i = 0; i <= n-m; i++) {
        if (p == t) {
             // Показатели строк совпали; проверяем, не холостое ли это срабатывание
             for (int i = 0; i < m; i++)if (where.charAt(i+j) != what.charAt(j)) {
                      // символы не совпали - продолжаем поиск
                     continue extLoop;
                 \mathcal{F}\mathcal{F}// подстрока найдена!
             return i:} else if (i < n-m) {
             // сдвиг по исходной строке
             t = (((t - h * (byte) where.charAt(i)) << 8) | (byte) where.charAt(i+m)) % q;\}\mathcal{F}return -1;
```
 $\}$ 

3. Алгоритм Кнута – Морриса – Пратта

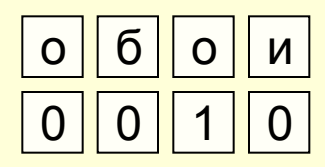

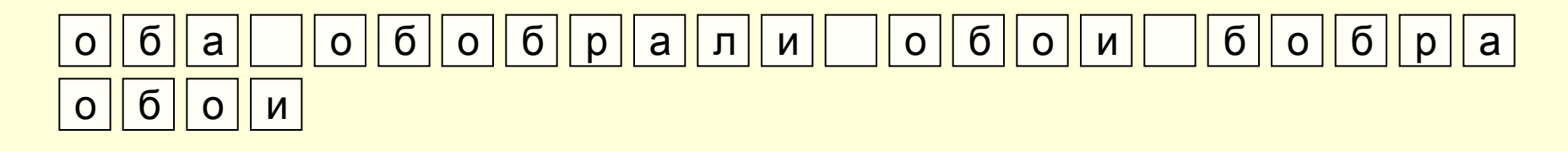

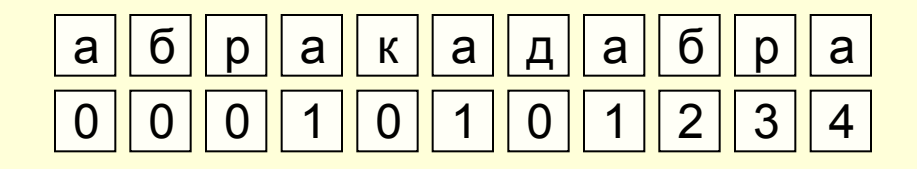

```
public static int KnuthMorrisPratt(String where, String what) {
    int n = where.length(); // Длина строки, в которой происходит поиск
    int m = what.length(); // Длина подстроки
     // Формирование таблицы сдвигов
    int[] table = new int[m];
    table[0] = 0;int shift = 0;
    for (int q = 1; q < m; q_{++}) {
       while (shift > 0 && what.charAt(shift) != what.charAt(q)) {
            shift = table[shift-1]; }
        if (what.charAt(shift) == what.charAt(q)) shift++;
       table[q] = shift; }
     // Поиск с использованием таблицы сдвигов
    shift = 0:
    for (int i = 0; i < n; i^{++}) {
        while (shift > 0 && what.charAt(shift) != where.charAt(i)) {
            shift = table[shift-1]; }
        if (what.charAt(shift) == where.charAt(i)) shift++;
        if (shift == m) return i-m+1; // подстрока найдена
     }
     return -1; // подстрока не найдена
}
```
4. Алгоритм Бойера - Мура

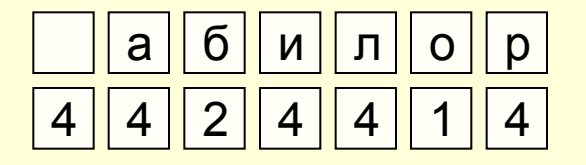

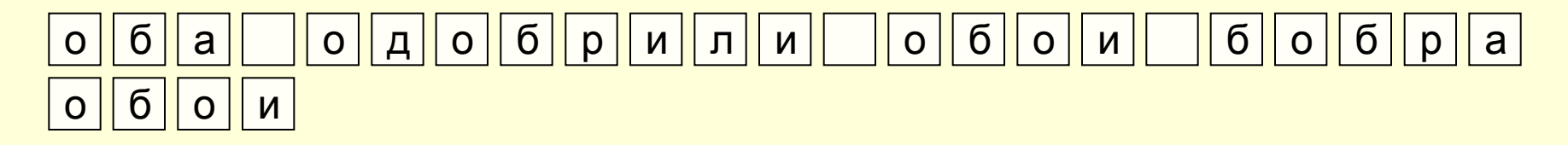

Число сравнений символов:

 $1 + 1 + 2 + 1 + 1 + 4 = 10$ 

```
private static final int shLen = 256;
private static int hash(char c) { return c & 0xFF; }
public static int BoyerMoore(String where, String what) {
    int n = where.length(); // Длина исходной строки
    int m = what.length(); // Длина образца
     // Формирование массива сдвигов
    int[] shifts = new int[shLen];
     // Для символов, отсутствующих в образце, сдвиг равен длине образца
    for (int i = 0; i < shLen; i++) {
        shifts[i] = m; }
     // Для символов из образца сдвиг равен расстоянию от
     // последнего вхождения символа в образец до конца образца
    for (int i = 0; i < m-1; i++) {
        shifts[hash(what.charAt(i))] = m-i-1; }
     // Поиск с использованием таблицы сдвигов
    for (int i = 0; i <= n-m; ) {
         // Сравнение начинается с конца образца
        for (int j = m-1; j>=0; j--) {
            if (where.charAt(i+j) == what.charAt(j)) {
                if (i == 0) return i;
             } else {
                 break;
 }
         }
         // Сдвиг производится в соответствии с кодом последнего из сравниваемых символов
        i += shifts[hash(where.charAt(i+m-1))];
     }
     return -1;
}
```